# Introduction to Plex Meta Coding

#### Morten Knudsen, Soft Design

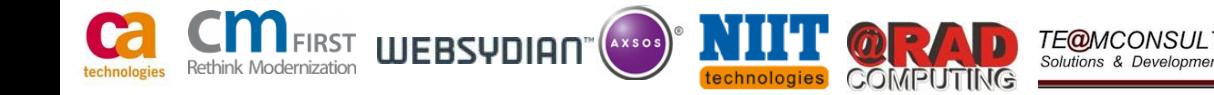

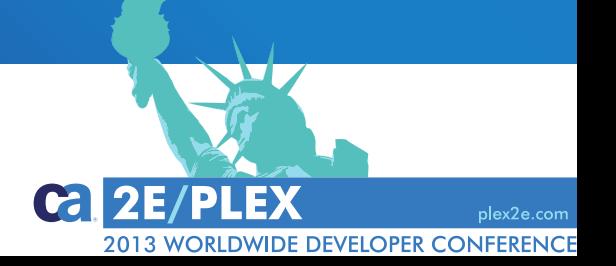

#### **Morten Knudsen**

Soft Design, Consultants

Do you know about Plex specification and development, and have you heard about *Meta coding*? This presentation gives a short introduction to Plex *Meta code* facilities making Plex a unique and strong model-based development tool. In addition to a *Meta code* overview and basic concepts, this presentation will cover practical examples as well as a discussion on what kind of challenges that can be solved with *Meta coding*.

### **Agenda**

- **Introduction to Plex Meta Coding**
- **Meta Teasers Small Examples**
- **Specific Problems Solved by Meta**
- **What Can Be Done with Meta?**
- **Working with Meta Coding**
- **Questions and Answers**

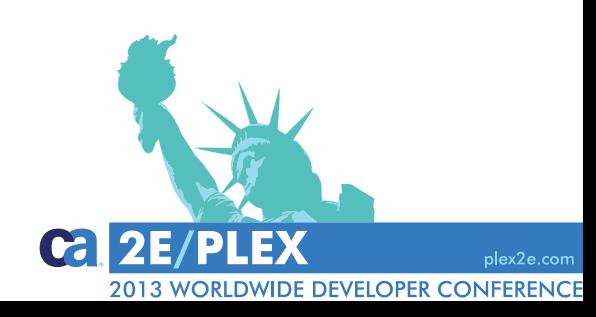

# Introduction to Meta **Coding**

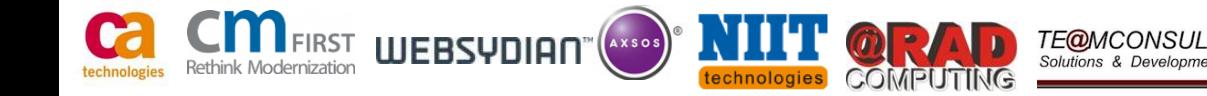

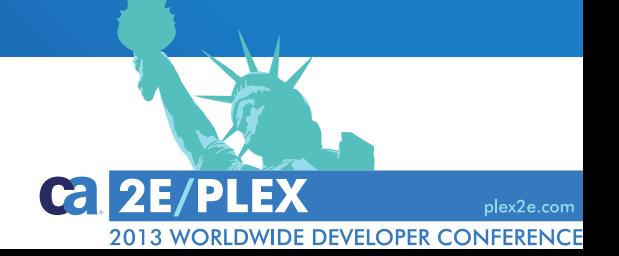

# **What Is Plex Meta Code (or just Meta)?**

- Ever wondered about the "+" statements in inherited code?
- Meta provides a way to control generation of code!

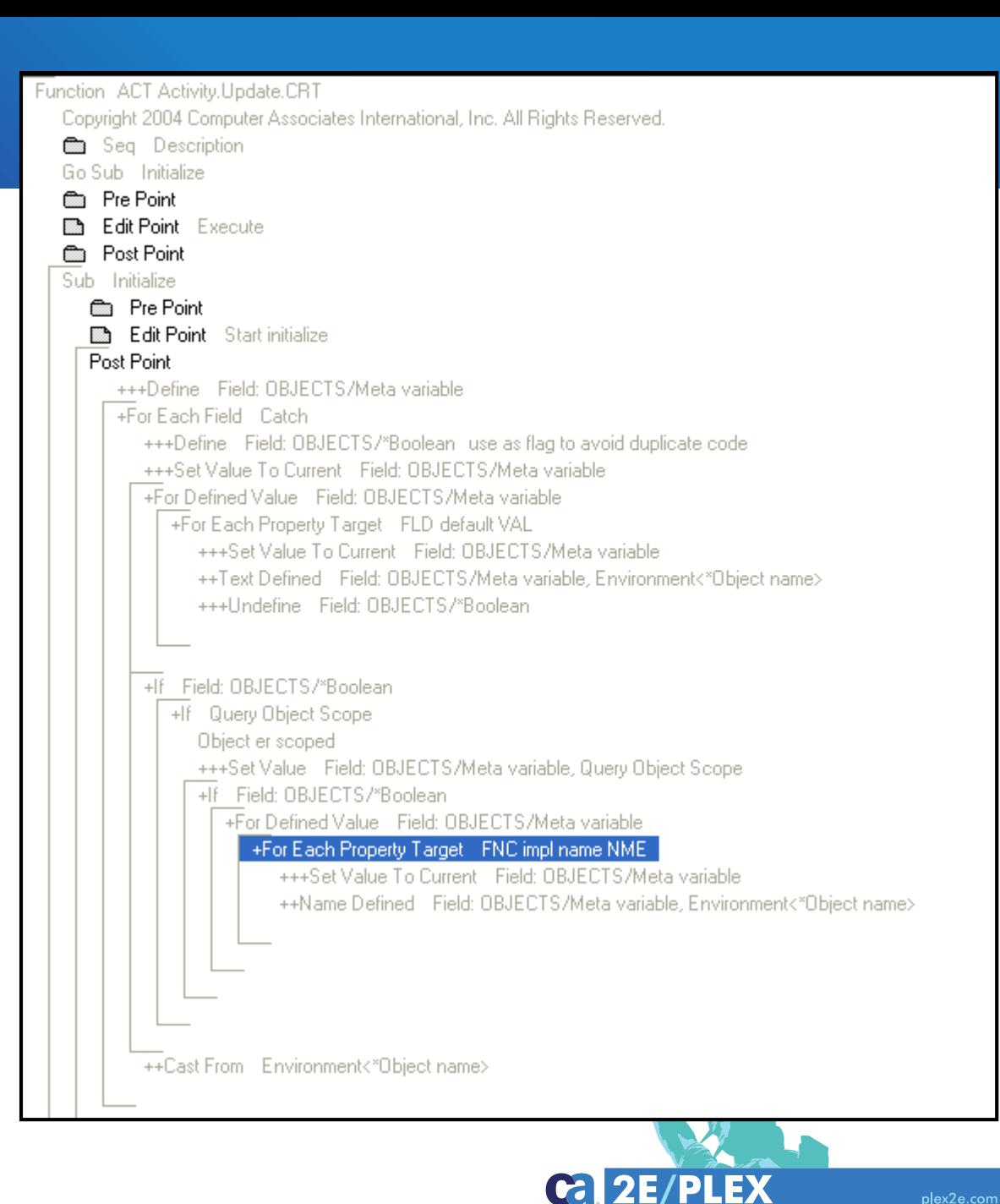

**2013 WORLDWIDE DEVELOPER CONFERENCE** 

#### **Meta Code Specified in Abstract Functions**

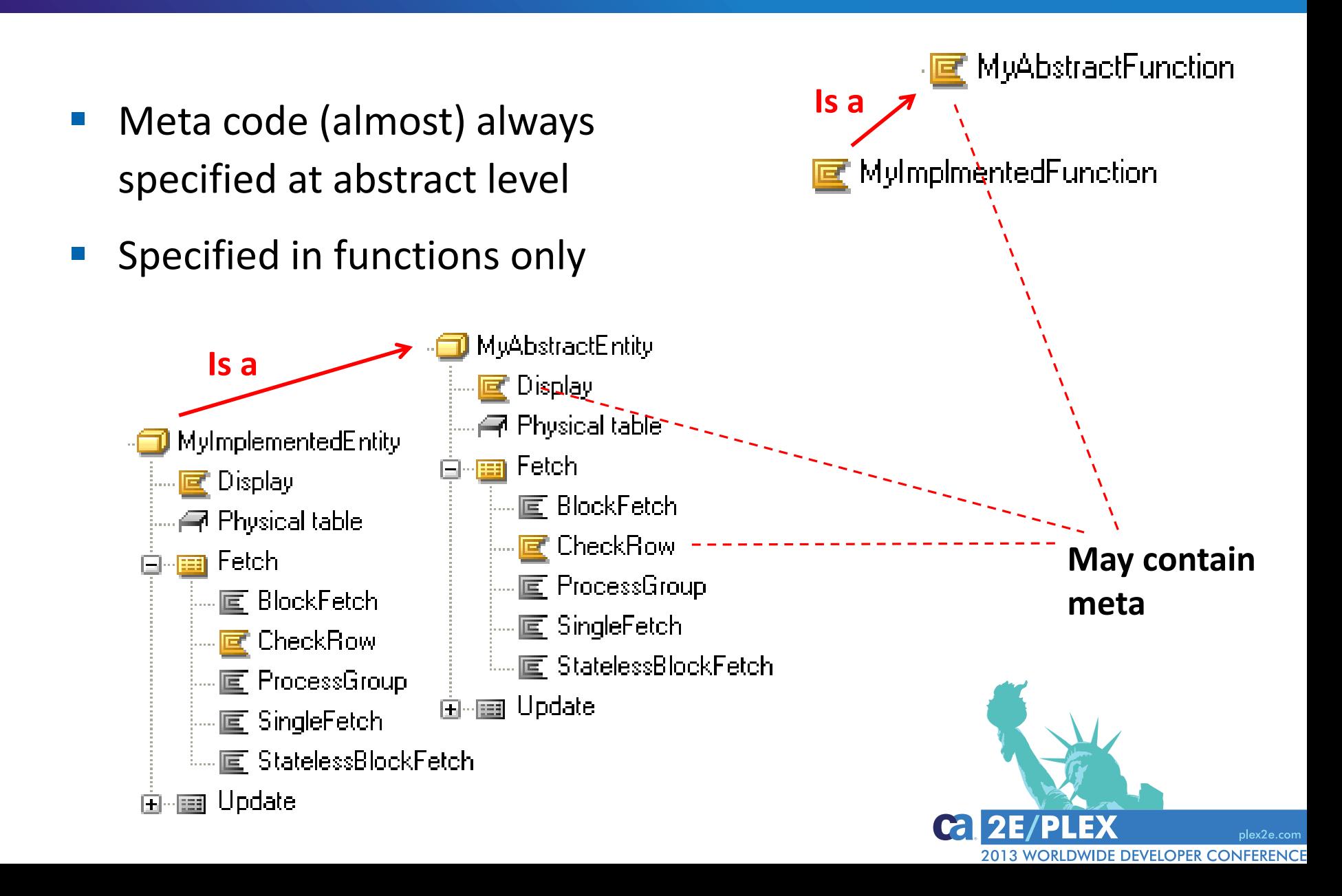

#### **Use Meta to Access Model Triples and Definitions**

- **Use Meta code to query triples** 
	- All model triples can be queried by meta code
- **Resolve inheritance** 
	- Inherited triples also queried
- Example of pseudo meta code

**+FOR EACH FIELD** in specific variable **+IF** field has an initialization function **++CALL** initialization function **+IF** field is of type Date **++IF** field is empty/blank **CALL** GetCurrentDate to set value of Date field

**IDE DEVELOPER CONFEREI** 

#### **Context-Dependent Inheritance of Code**

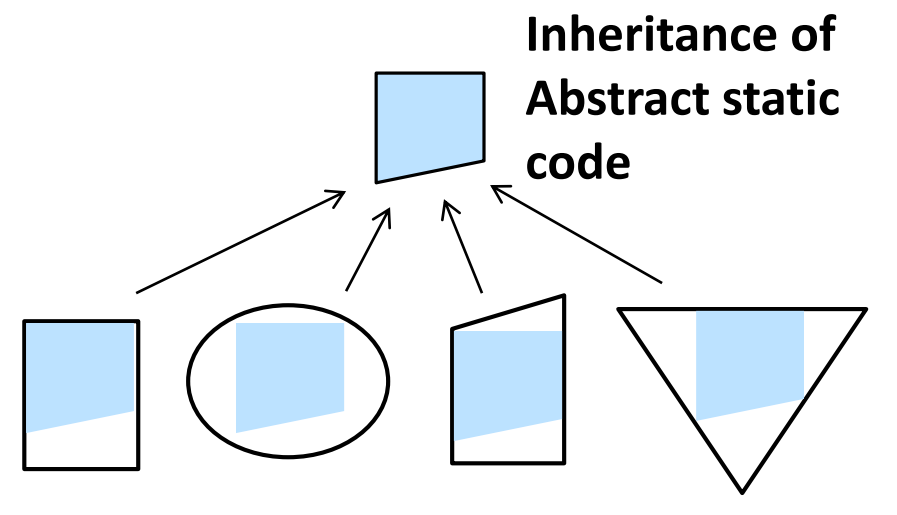

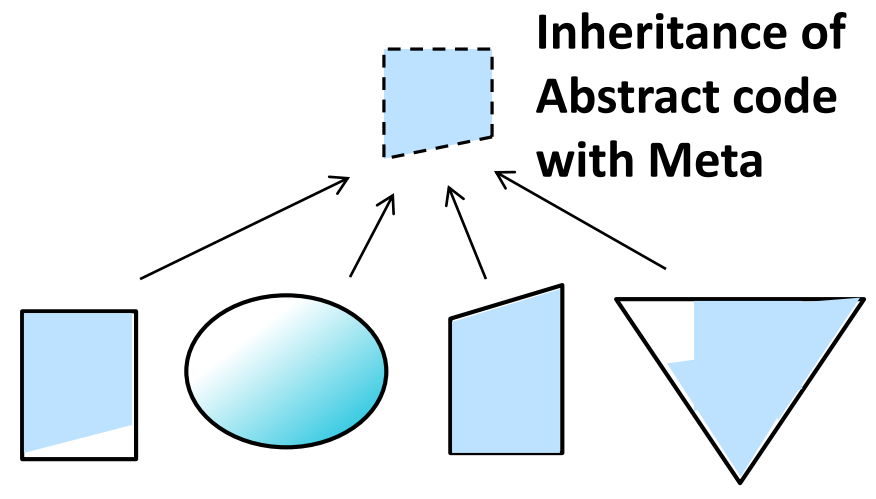

Inherited code (white area to be coded) Inherited code (white area to be coded)

- Inherited code can adjust to context
- Few lines of meta -> Many lines of generated code
- Many lines of meta -> Generate the right line(s) of code

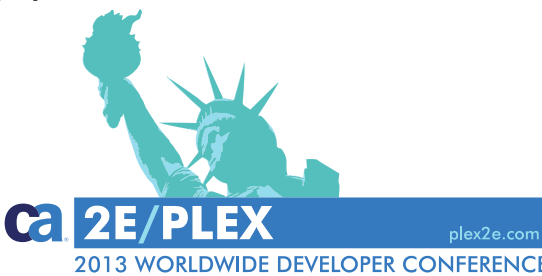

# **The Unbearable Lightness of Meta Coding**

- Works fine, everything is fixed for you
- **Draw-back** 
	- Less transparent for 'users' of Meta
	- Harder to debug code in error situations
	- What exactly happened?
	- Where did it go wrong?

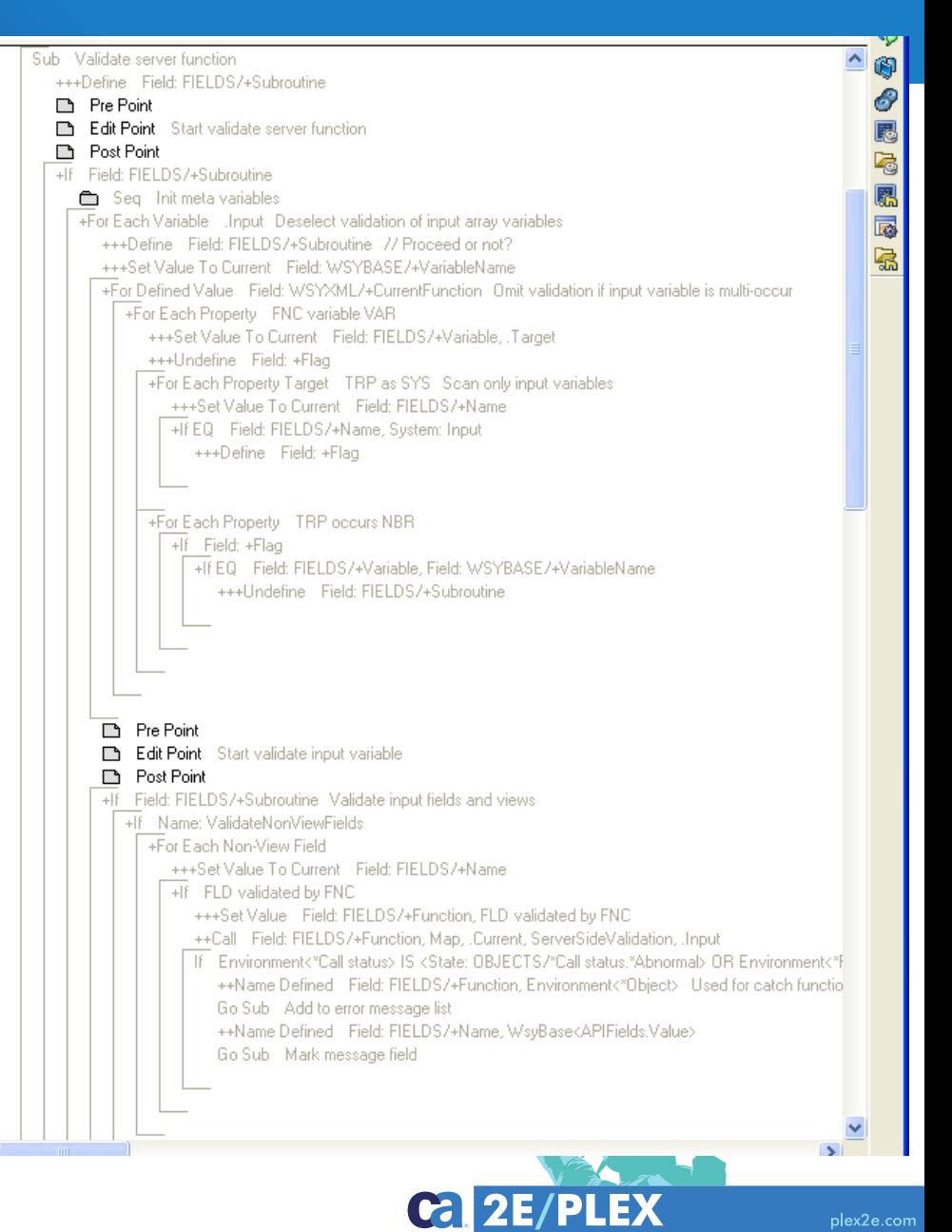

# Meta Teasers – Small Examples

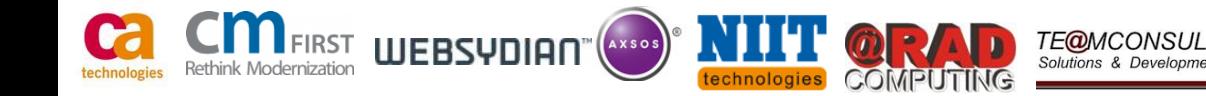

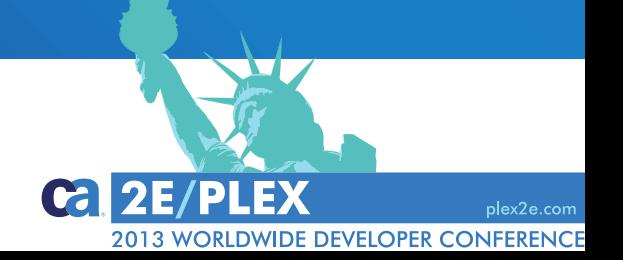

# **Different Kind of Meta Statements**

- "+" Statement
	- Control statements
- "++" Statement
	- Result in generation of code (line)
- "+++" Statement
	- Meta variable definition and assignments
- Meta code often contains 'normal' statements

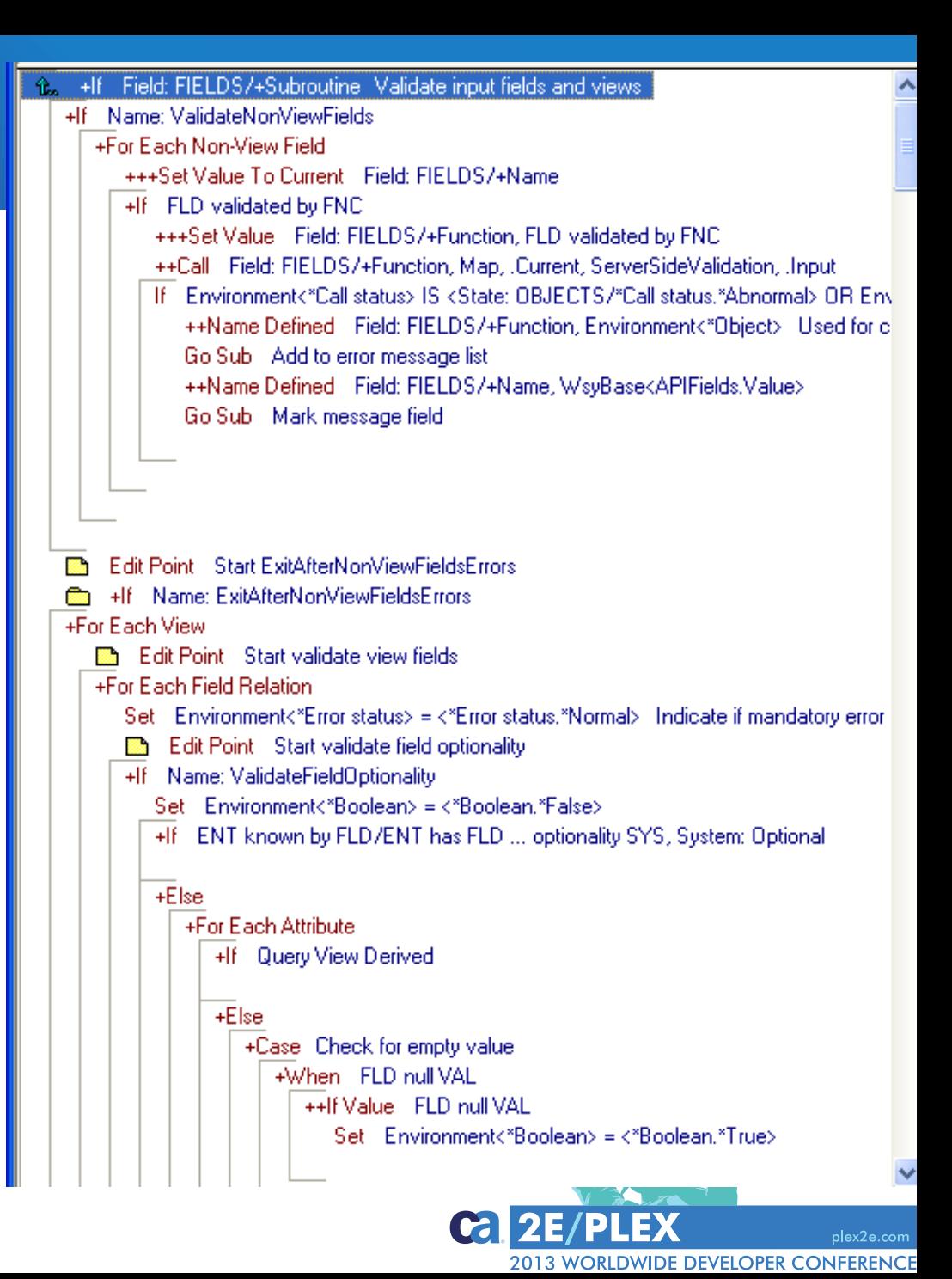

#### **De-Selectable Subroutines**

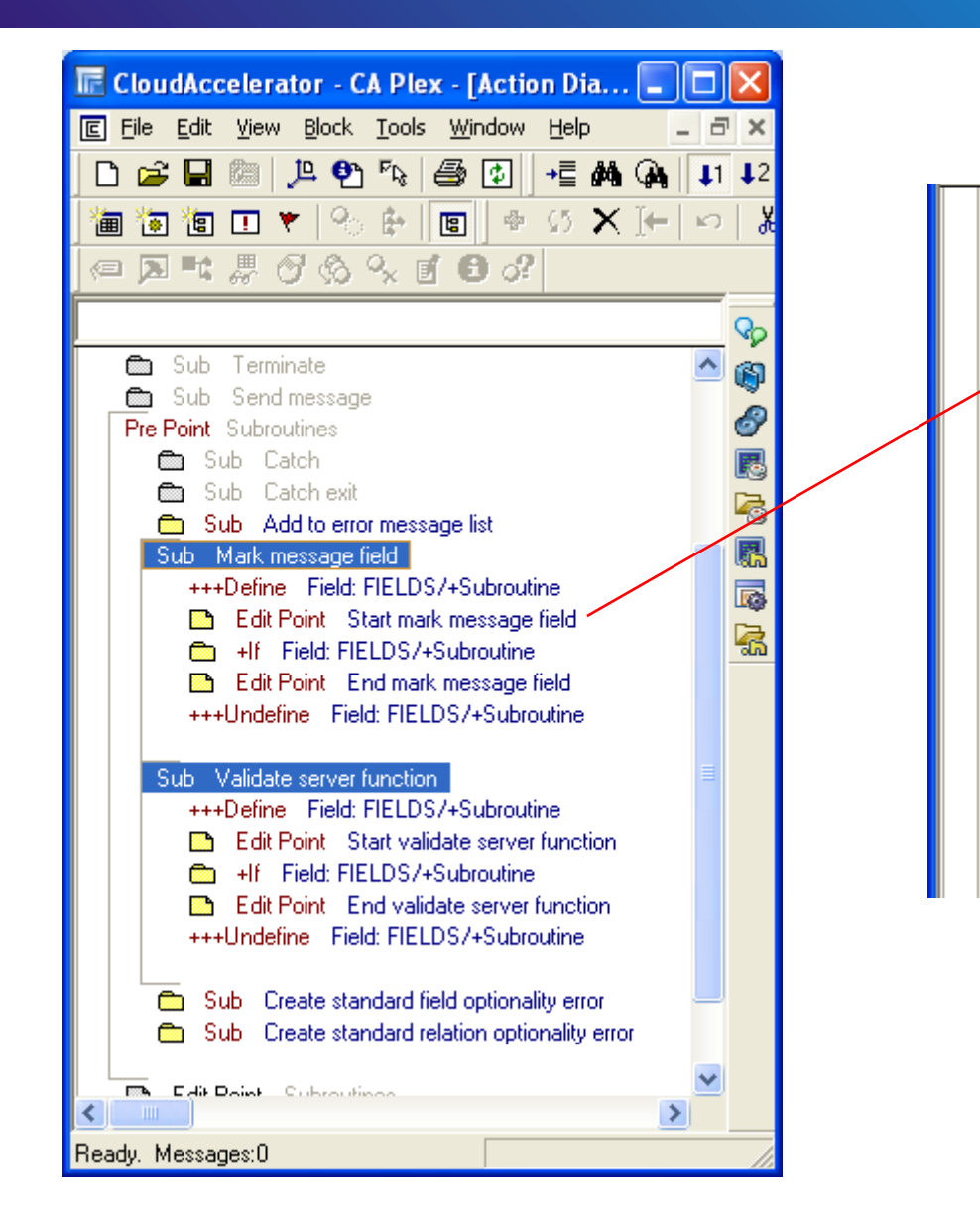

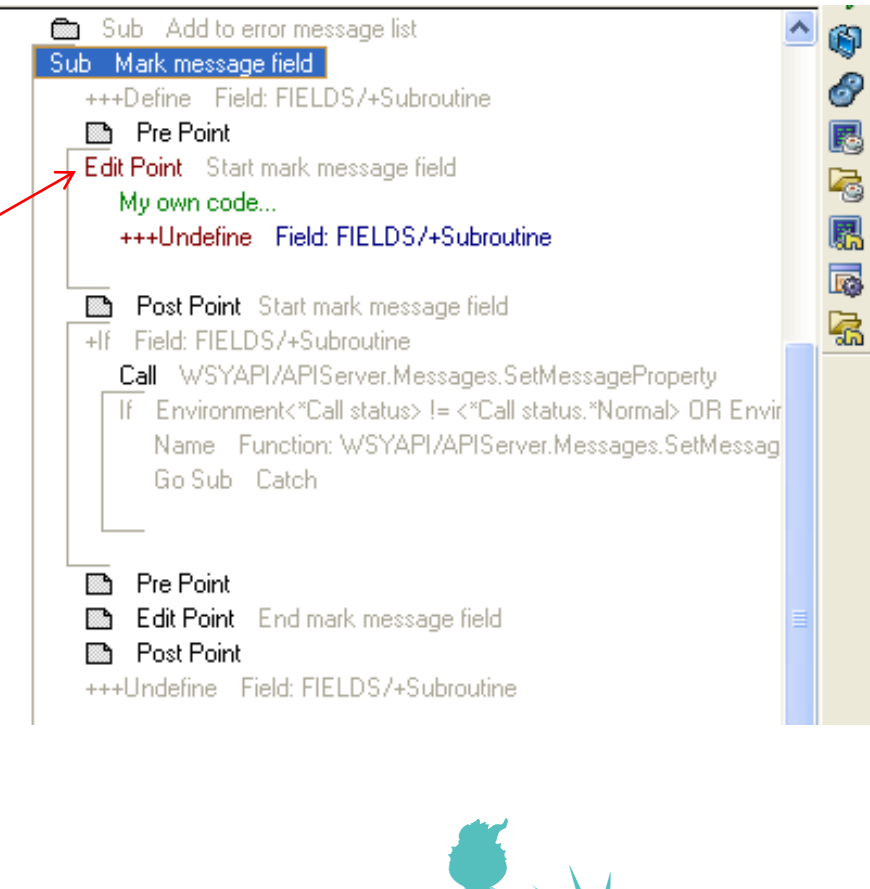

**Call 2E/PLEX** 

plex2e.com **2013 WORLDWIDE DEVELOPER CONFERENCE** 

# **Clear Value of All Fields in a Variable by ++Set empty**

- Fast way to reset all fields in a specified variable
	- Abstract and Implemented
- Alphanumeric fields set to blank
- Numeric fields set to 0

- Generated code depends on context (triples)
	- One line of code generated for each field in local *Work* variable

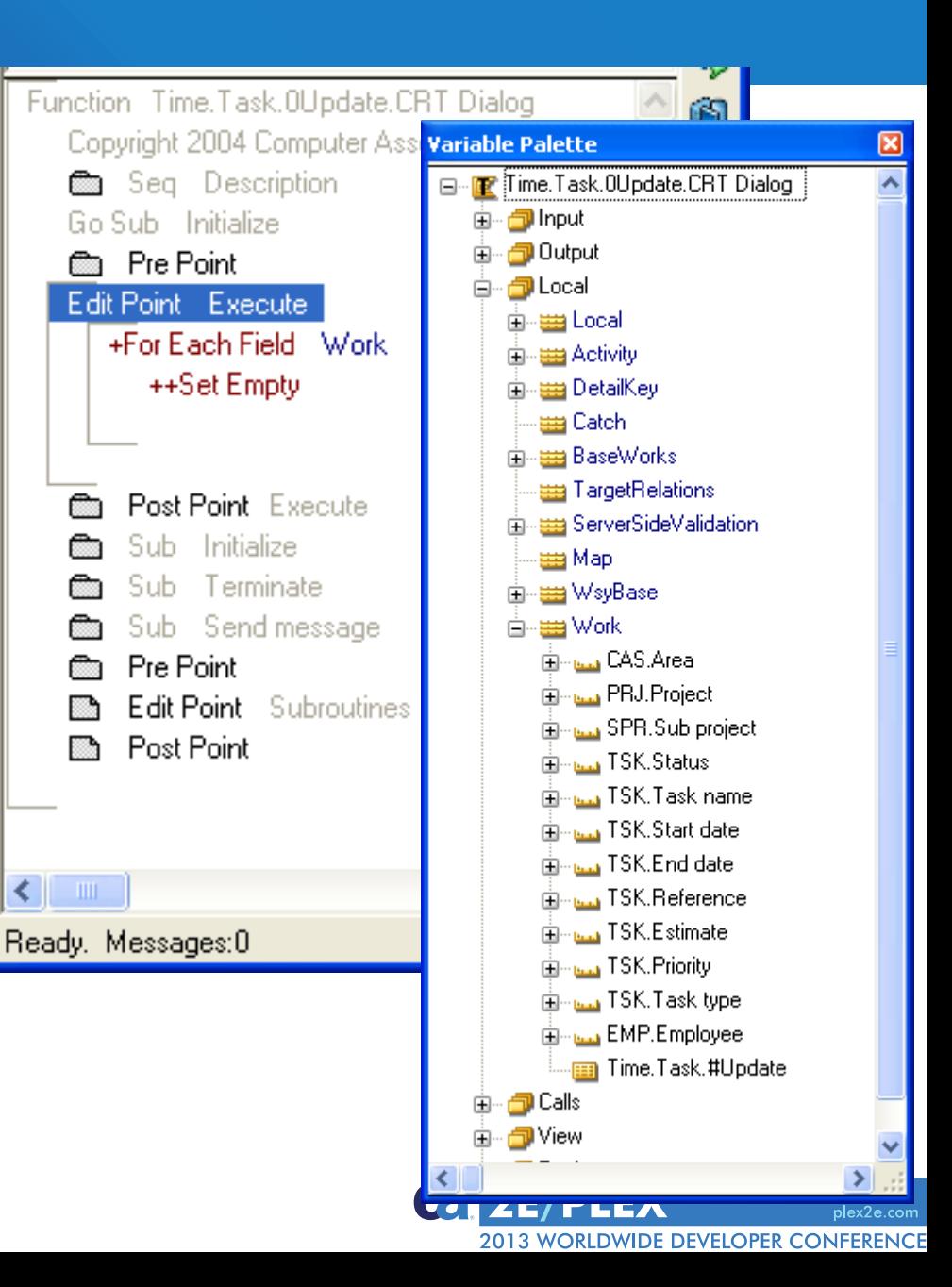

### **Clear Values of All Local Fields**

Copyright 2004 Computer Associates International, In seq Description ்— <del>ப</del>்ப Local Go Sub Initialize ங்<sub>மை</sub> FieldsToSignature **Reader** Pre-Point ்<br>⊞<sub>ாட்ட</sub>ு SignatureKey Reset all local fields ■ Edit Point Execute ங்<sub>் டல</sub> FieldName **Read Post Point** ் PropertyValue Sub Initialize ங்<sub>மன</sub> IdentifvViewFields Switch (+++,+) Pre Point Start initialize <u>∄<sub>™ыы</sub> WsyCharacter</u> ங்<sub>் ட்ட</sub>ு DateMask ■ Seq Check for DWA variant selected ங்<sub>் டல</sub>் FieldLength +++Define +++Define Field: FIELDS/+Subroutine ்<br>⊞<sub>ுட்ட</sub>ு WsyLength Pre Point Pre initialize ்<br>பிருவிய PositionWsyd +++Define Field: WSYBASE/+MetaVaria  $+$ If  $-$ ங்<sub>ு⊶</sub> WsvString +++Define Field: FIELDS/+Subroutine ்<br><u>கி</u>⊹ட்ட TimeMask **Re** Pre Point ங்<sub>மன</sub> TimestampMask Edit Point Before initializing local an ங்<sub>ாட்டி</sub> TokenIsDate Meta loop (+) Post Point **Email** DecimalSeparator n க்<sub>ு⊶</sub> ThousandSeparator +If Field: FIELDS7+Subroutine **Empire DecimalSeparatorCast** *+For Each Variable*  $\rightarrow$  +For Each Variable . Local ் பெய் FieldNumeric  $\blacktriangleright$  +For Each Field ங்<sub>ுக்க</sub> FormFieldLength *+For Each Field*  $\rightarrow$  ++Set Empty ங்... FormFieldLengthNumeric ங்<sub>ு⊶</sub> FormFieldSize. **E-La** Work.Num7 Assignment (++) 图 +For Each Variable . Output ங்– ₩orkFields 由 - 111 DateParts 由- ## TimeParts Set Environment<"Returning status> = < *++Set Empty* 由-= WsyLocal 2 Set Environment<\*Object> = <\*Object.\*B ங்⊹ <sub>≣</sub> Hidden 由 :::::: ExcludeFromSign Edit Point Pre-initialize n. in the MeminputForPageGenerator **film** Post Point 由--- SysWebInput TargetRelations Ready. Messages:0 由--- 出 WsyBase *L*e/flea plex2e.con

Function .Event

**Variable Palette** ⊟ Dent ங்⊹ <mark>வி</mark> Input ⊟…r<mark>a</mark>l Local

He se SignatureFieldSeparator

<sup>2013</sup> WORLDWIDE DEVELOPER CONFERENCE

# Specific Problems Solved by Meta

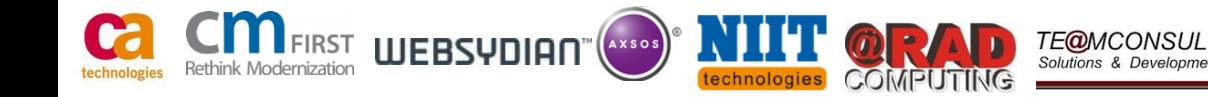

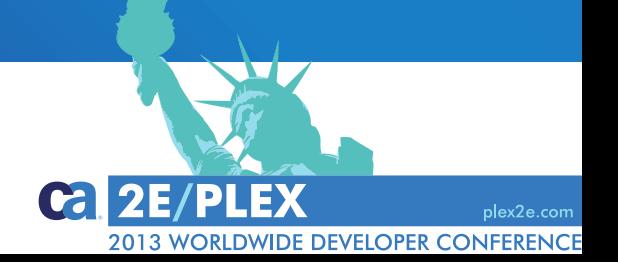

#### **Reset** *View* **Fields not in** *InsertData* **Variable**

- *View* fields set from *InsertData* variable – In other edit point
- Reset *View* fields not in *InsertData* variable
- **Remarks** 
	- Meta loop through fields in variable
	- Examine field triples
	- Code line generated

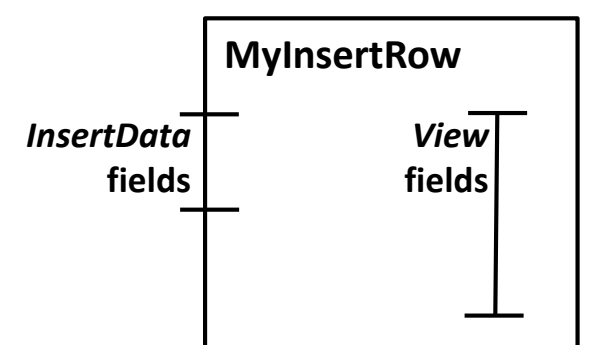

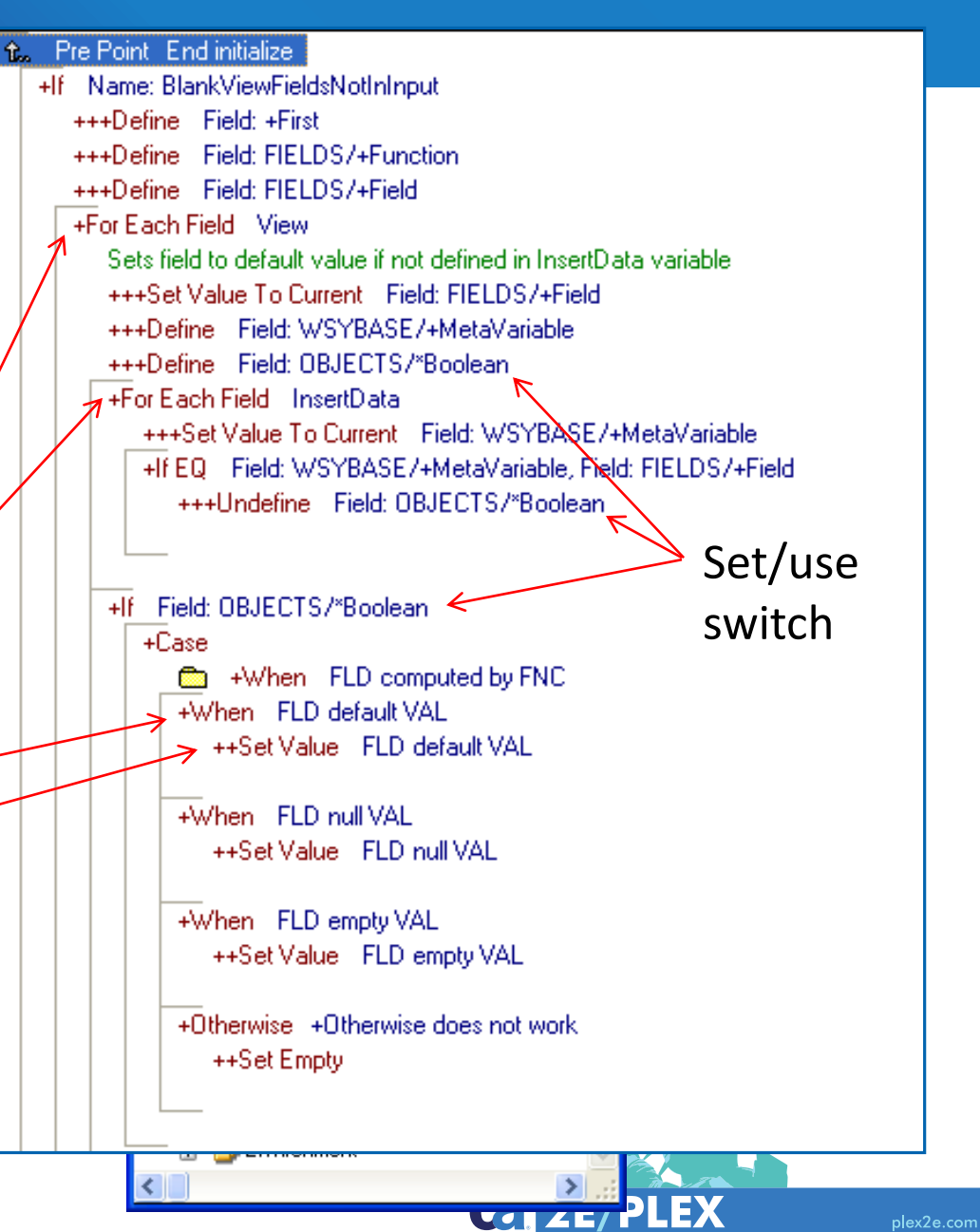

**2013 WORLDWIDE DEVELOPER CONFERENCE** 

#### **Get Table Implementation Name and Use as Parameter**Function Surrogate.Update.InsertRow

- Retrieve implementation name of table object
- Remarks
	- Point to view object
	- Step up in scope structure
	- Examine model triples
	- Get value for mapping
		- **Only line of generated code**

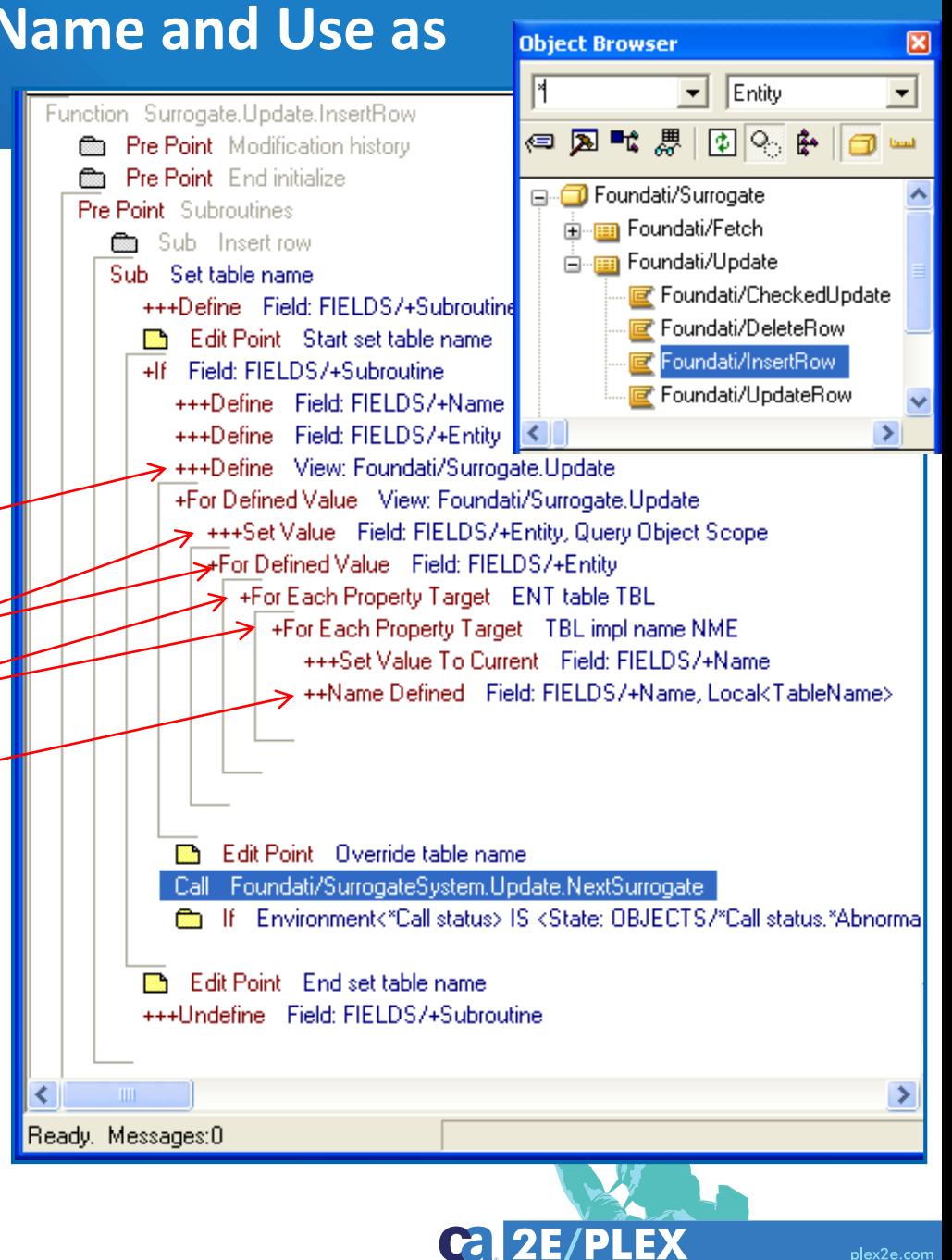

2013 WORLDWIDE DEVELOPER CONFERENCE

# What Can Be Done with Meta?

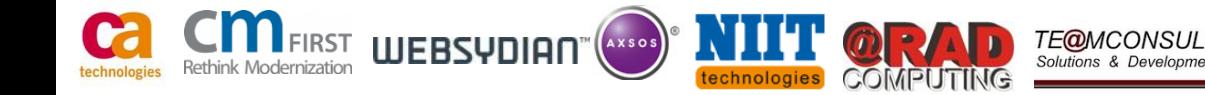

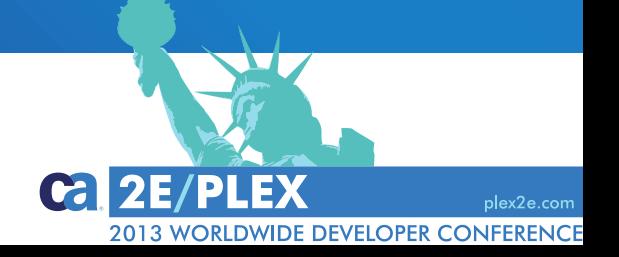

## **Meta Loops to Query Contents of Variable Palette**

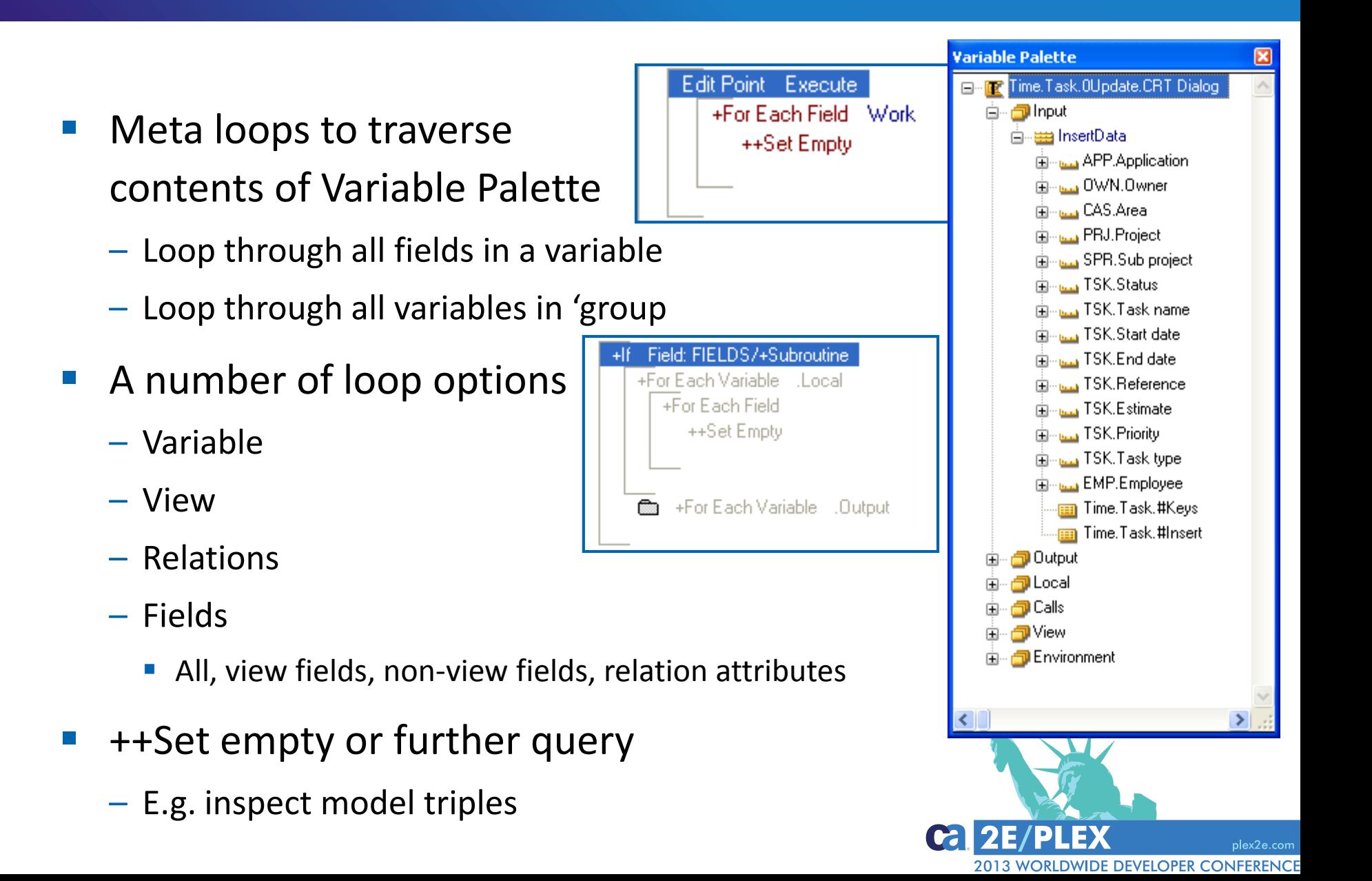

### **Meta Loops to Query Contents of Variable Palette**

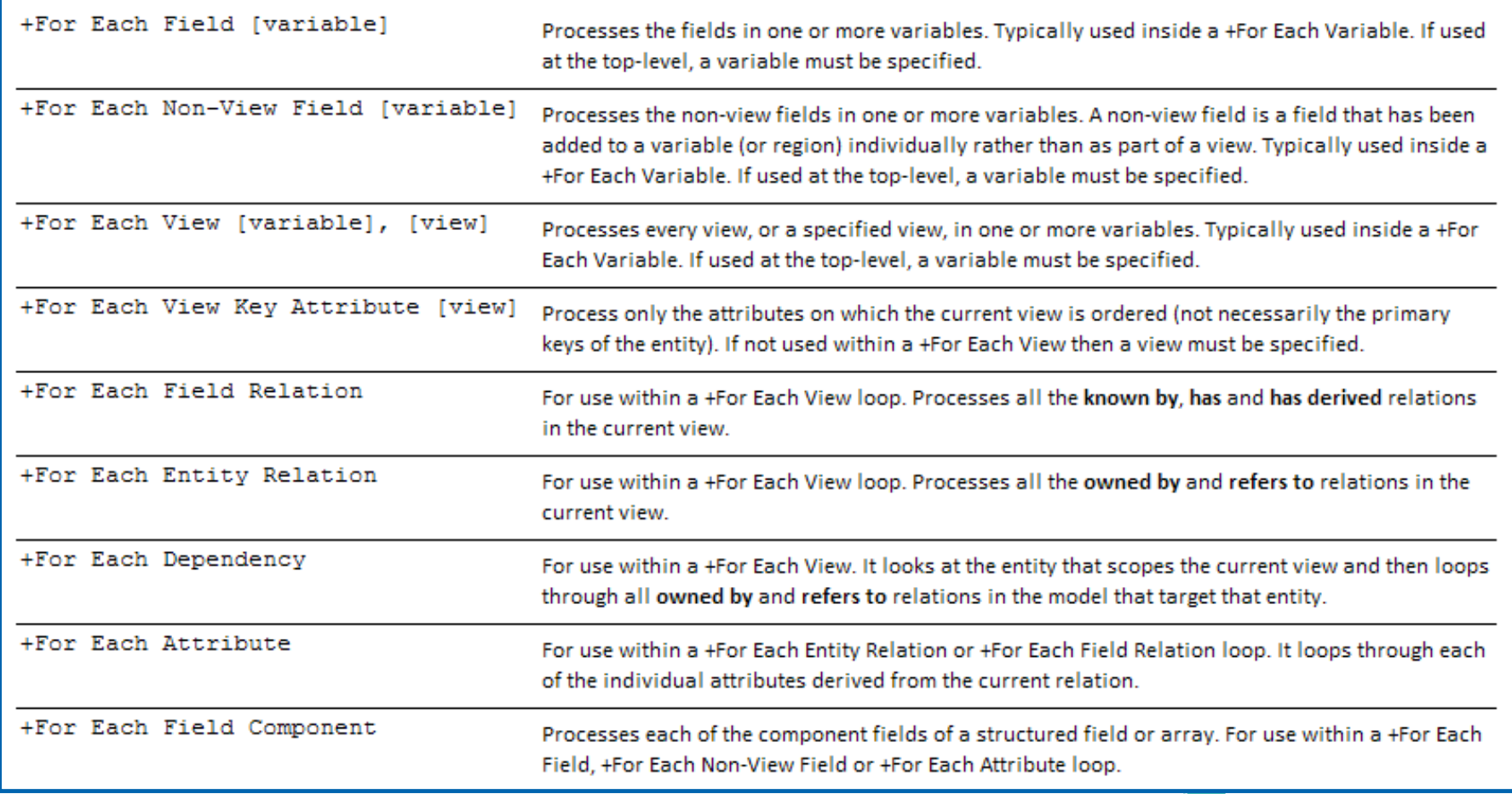

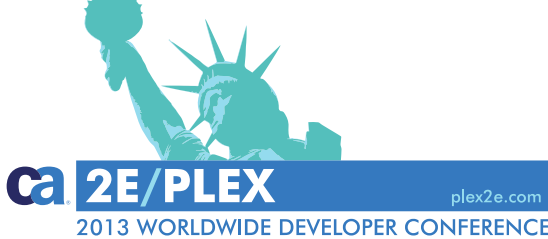

#### **Meta Loops to Query Contents of Variable Palette**

- Inspect model definitions (triples) by Meta
	- Inspect triples directly
	- Inspect Variable Palette
- Resolving fields in variable is non-trivial
	- Specific and inherited
	- View fields (contains, omit)
	- Replacements
- Current function -> Variable Palette -> Model

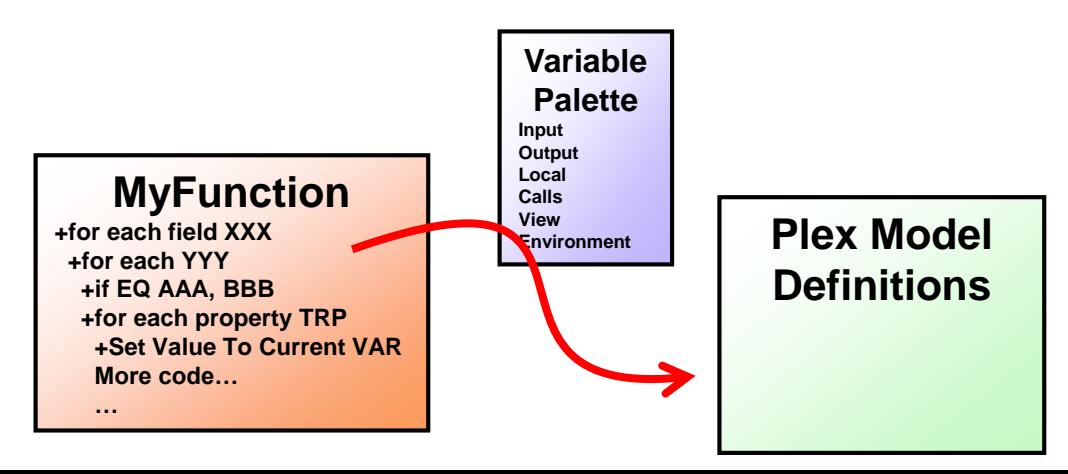

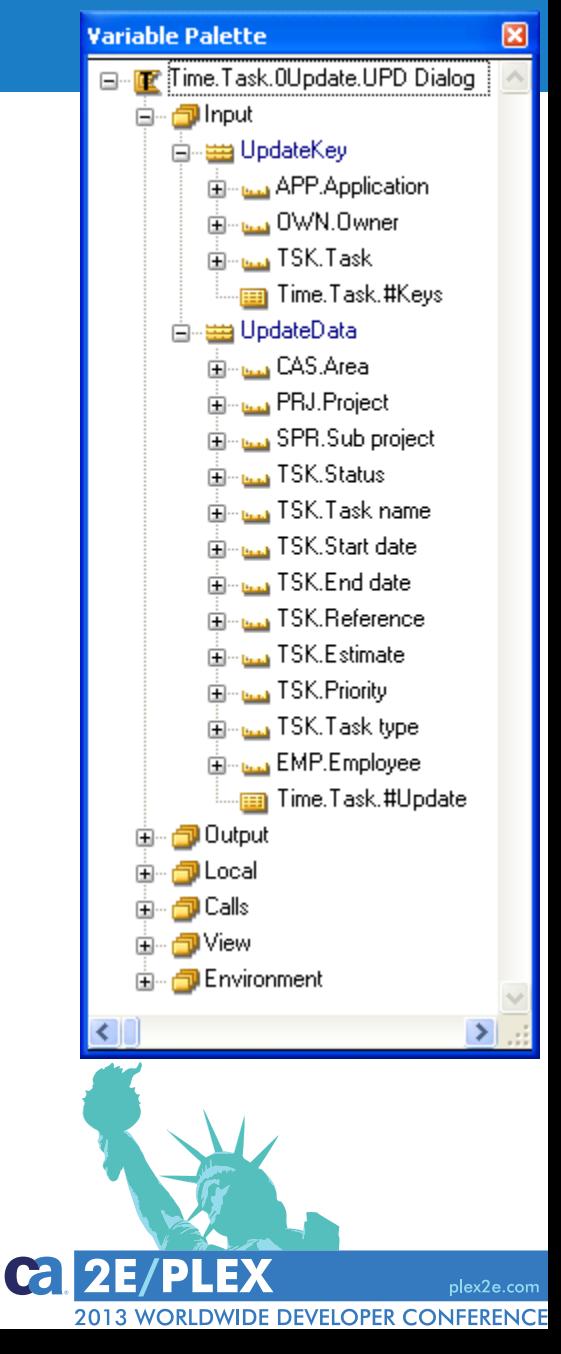

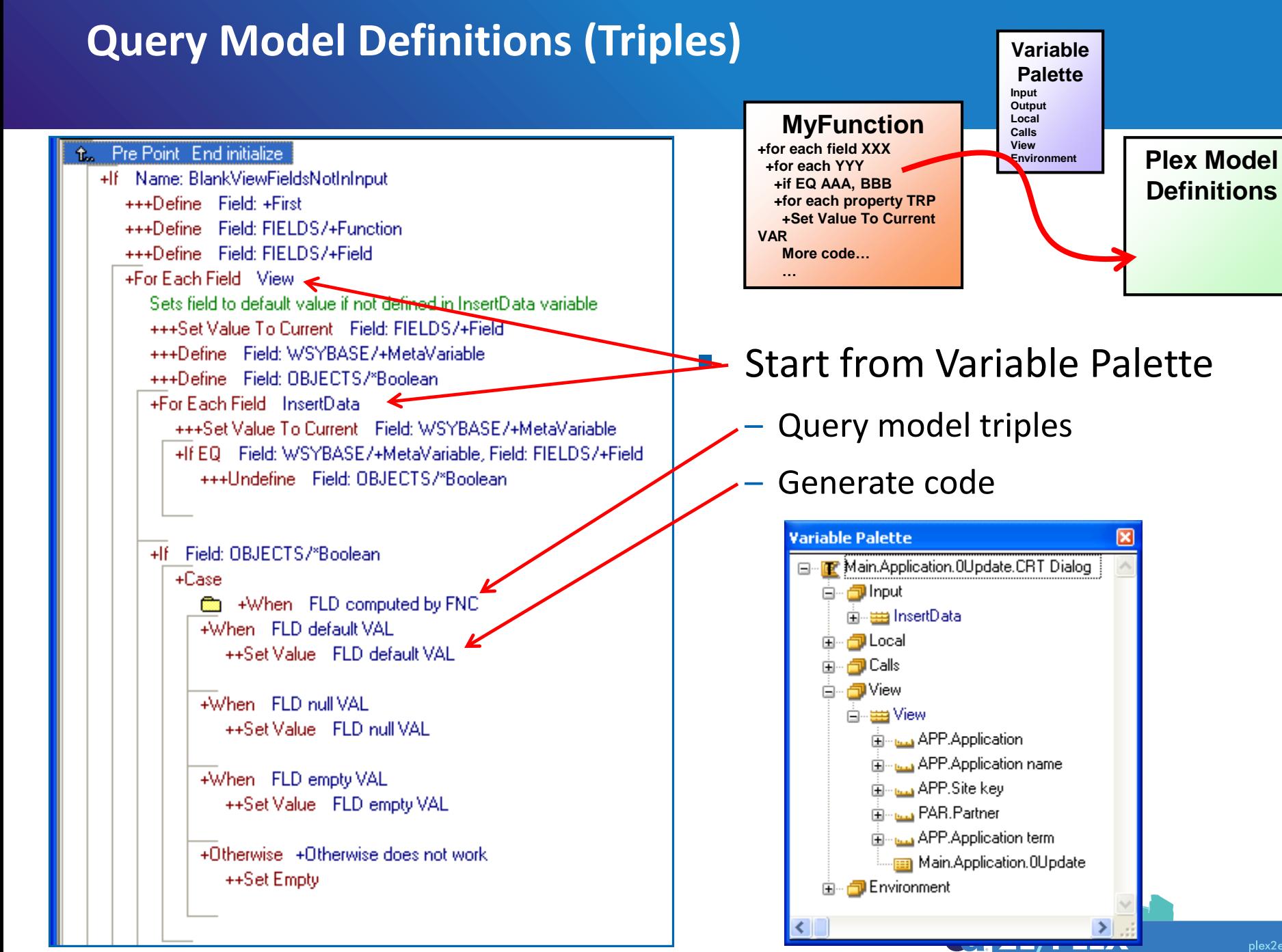

<sup>2013</sup> WORLDWIDE DEVELOPER CONFERENCE

plex2e.com

# **Loop/Query Inheritance Path**

#### Meta pseudo code:

*+For specified model object +If Specified ObjectX in inheritance part Generate portion of code*

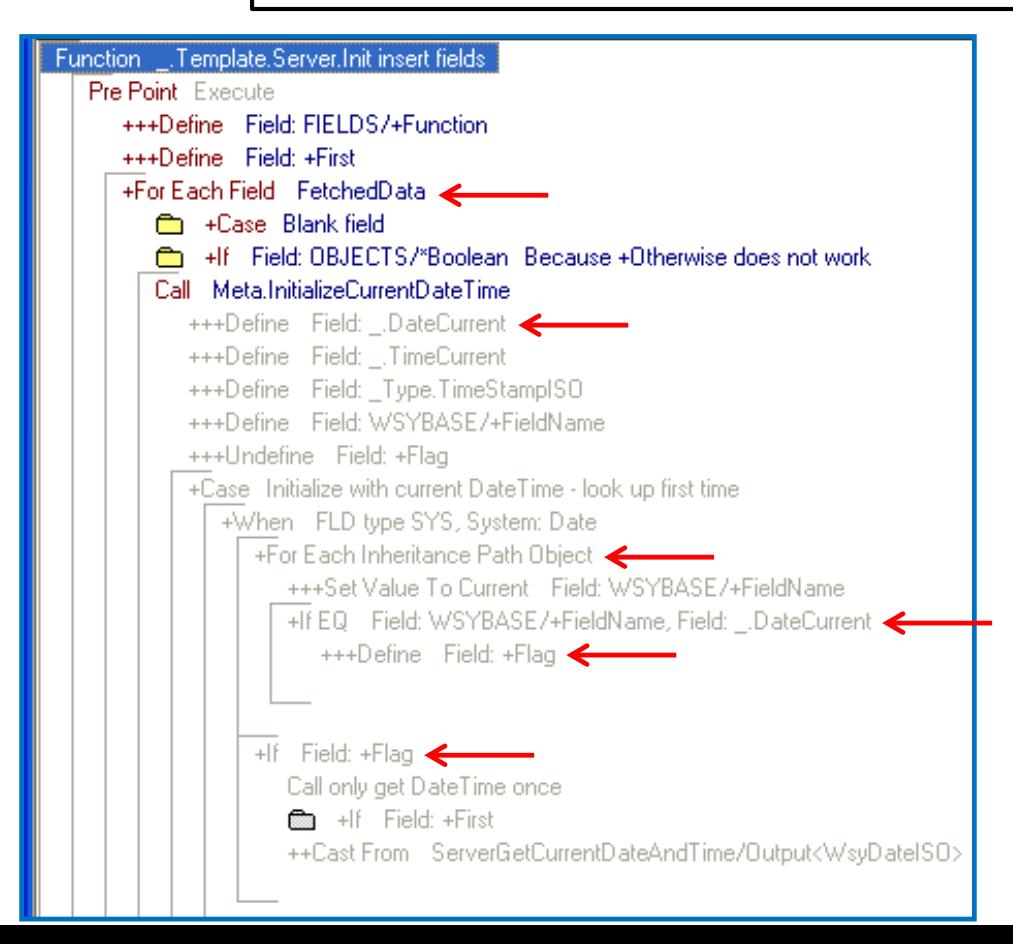

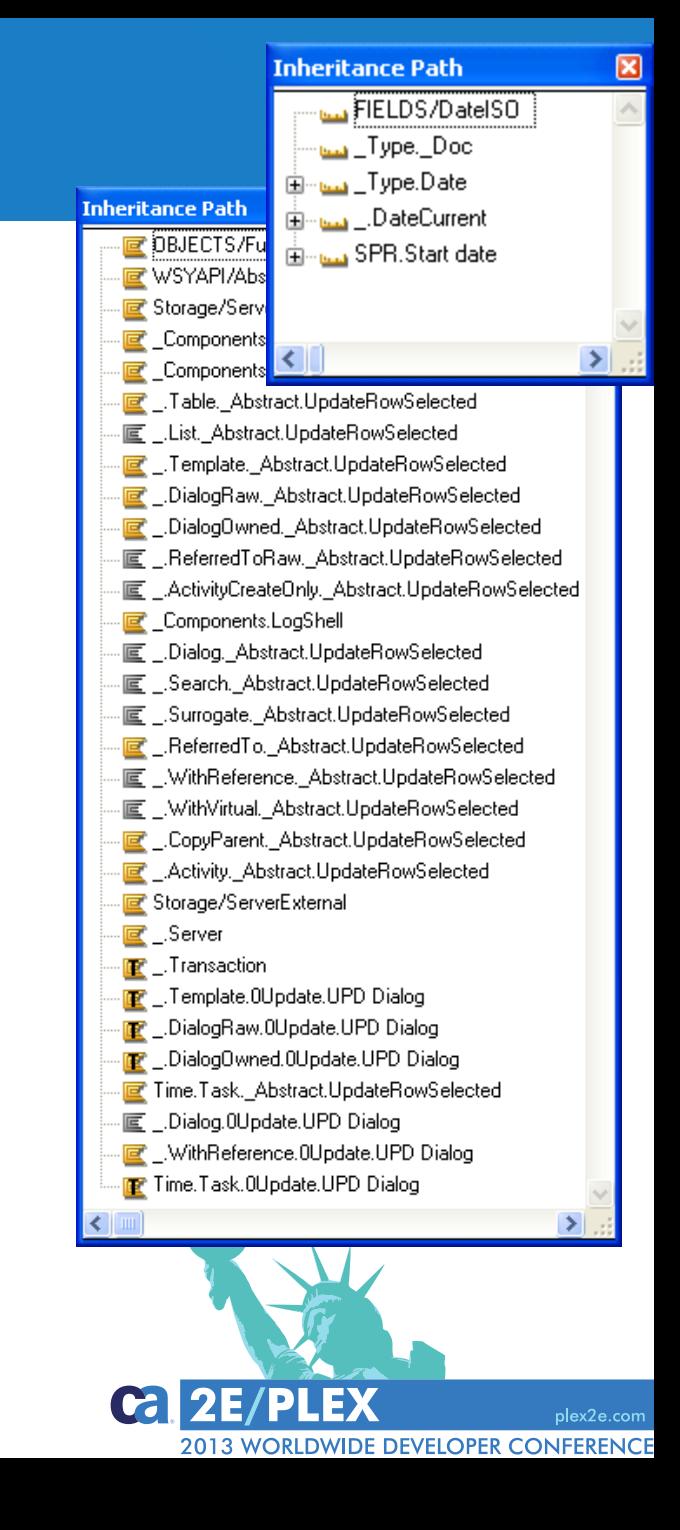

### **Getting and Setting Values from Meta Loops**

#### Statement: *++Cast To*

- Cast value of Field pointed to by Meta to specified Variable Palette field
- Statement: *++Cast From*

Cast value of specified Variable Palette field to Field pointed to by Meta

Function Template.Server.Init insert fields **Pre Point** Execute +++Define Field: FIELDS/+Function +++Define Field: +First +For Each Field FetchedData **no** +Case Blank field ■ →If Field: OBJECTS/\*Boolean Because +Otherwise does not work Call Meta.InitializeCurrentDateTime +++Define Field: .DateCurrent +++Define Field: \_.TimeCurrent +++Define Field: \_Type.TimeStampISO +++Define Field: WSYBASE/+FieldName +++Undefine Field: +Flag +Case Initialize with current DateTime - look up first time +When FLD type SYS, System: Date +For Each Inheritance Path Object +++Set Value To Current Field: WSYBASE/+FieldName +If EQ Field: WSYBASE/+FieldName, Field: \_.DateCurrent +++Define Field: +Flag +If Field: +Flag Call only get DateTime once +If Field: +First +++Undefine Field: +First Call WSYSESS/ServerGetCurrentDateAndTime ++Cast From ServerGetCurrentDateAndTime/Output<WsyDateISO> +When FLD type SYS, System: Time +When FLD type SYS, System: Timestamp Ca

plex2e.com

**2013 WORLDWIDE DEVELOPER CONFERENCE** 

# **Extracting Documentation/Definitions from Model**

- Extract and use implementation name as part of code
- Statements to retrieve model definitions

++Name Defined

++Text Defined

- Websydian template generators
	- Extract definitions from multiple model objects (functions)
	- Generate template documents based on definitions
- **Extract model documentation** 
	- Extract specific model definitions to document
	- Validate design rules…
	- Consider Plex API as an alternative

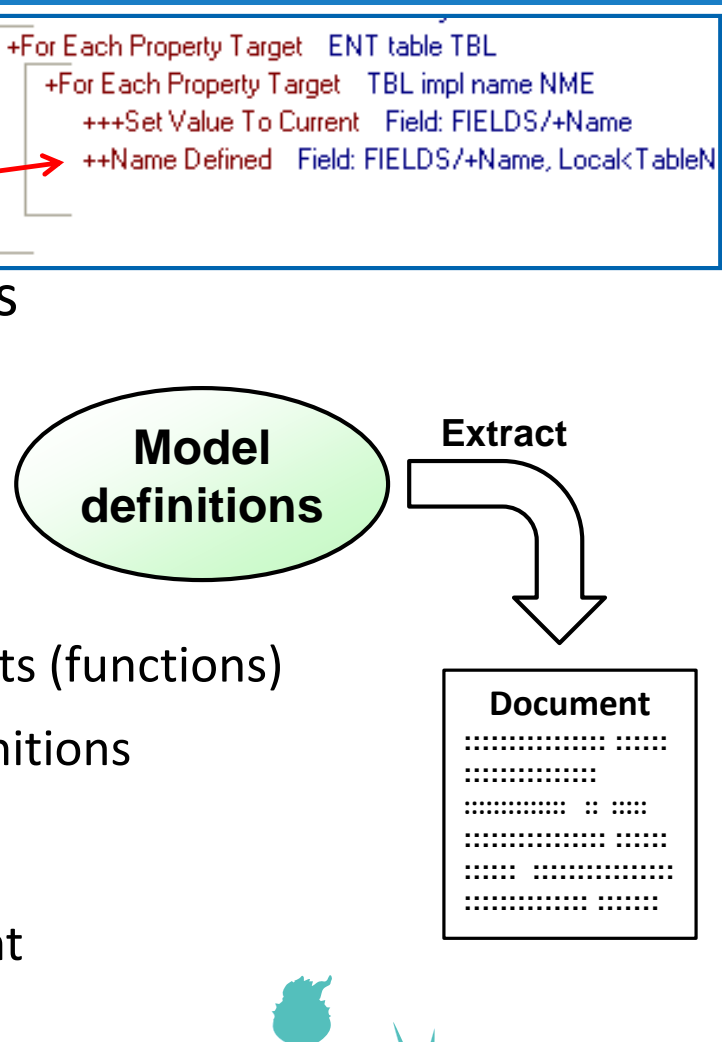

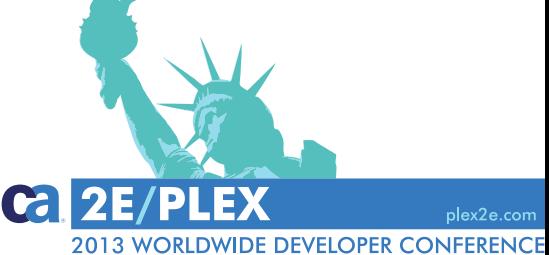

# **Meta Calls**

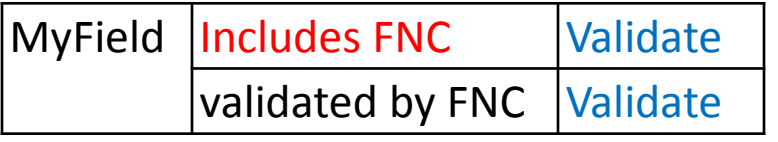

- **If 'rule triple' is specified** 
	- Call function
- Call comprised function
	- *FNC comprises FNC*
- Specify default parameter mapping
	- Specific mapping not possible
- Returned parameters must be specified as Dual
	- Function called by Meta will not appear in Variable Palette

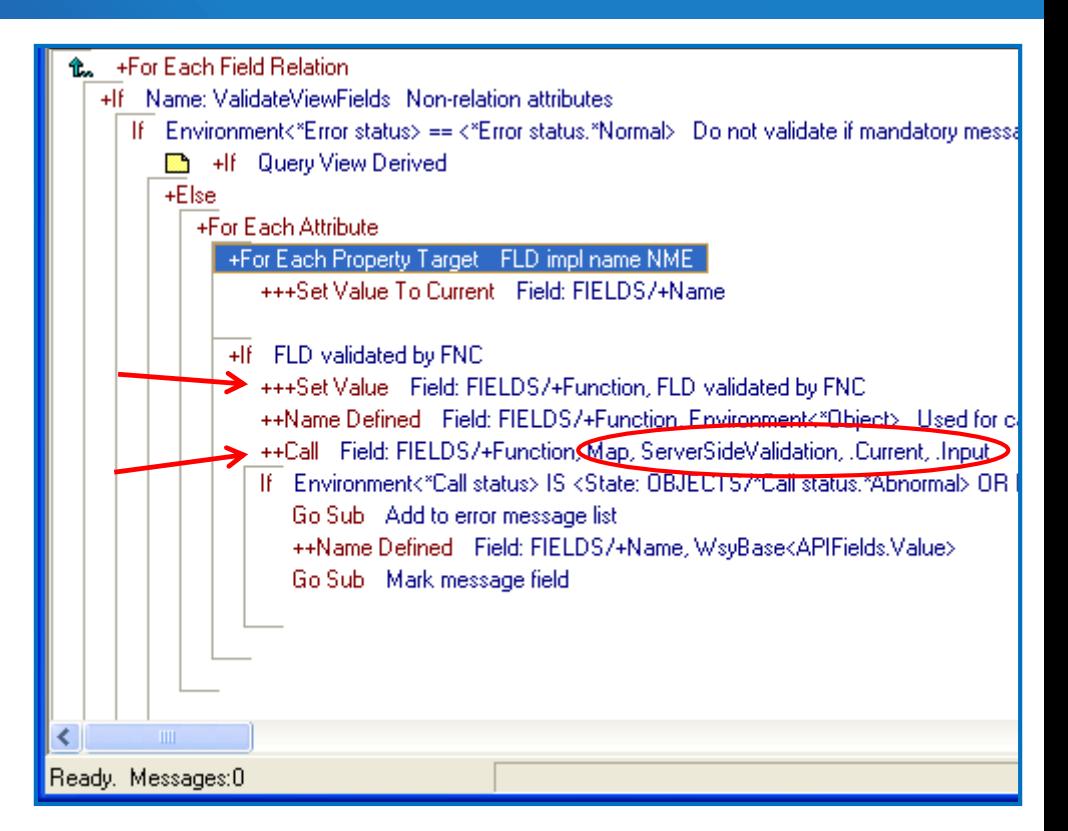

plex2e.com

**VIDE DEVELOPER CONFERENCE** 

# Working with Meta **Coding**

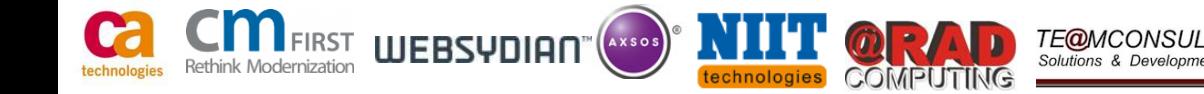

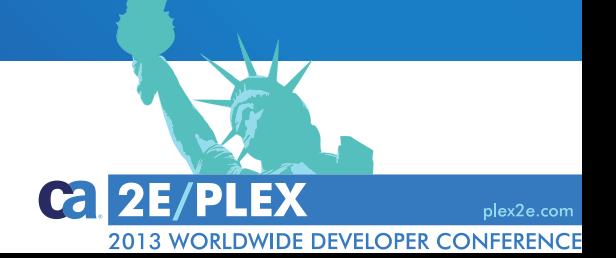

### **Getting Comfortable with Plex Meta Code**

- Investigate and understand existing implementations and get comfortable with these, e.g.
	- *WSYBASE/PageGenerator* and *WSYBASE/EventHandler*
	- *FOUNDATION/Surrogate.Update.InsertRow*
	- *UIBASIC/Update*
- Conduct your own experiments
- $\blacksquare$  Trial and error
	- Syntax may be difficult, but debugging Meta is easy…
- **Study the Plex help**

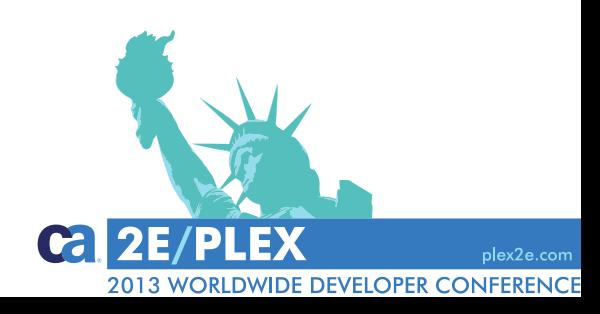

### **Examples and Sources of Information**

#### **Plex Help**

- Context, Specifics, and Examples
- **Action Diagram Palette** 
	- Contains entire syntax
- **Examples** 
	- Websydian Pages, Events and Template Generators
	- UI functions
	- Fetch and Update functions
	- Own implementations

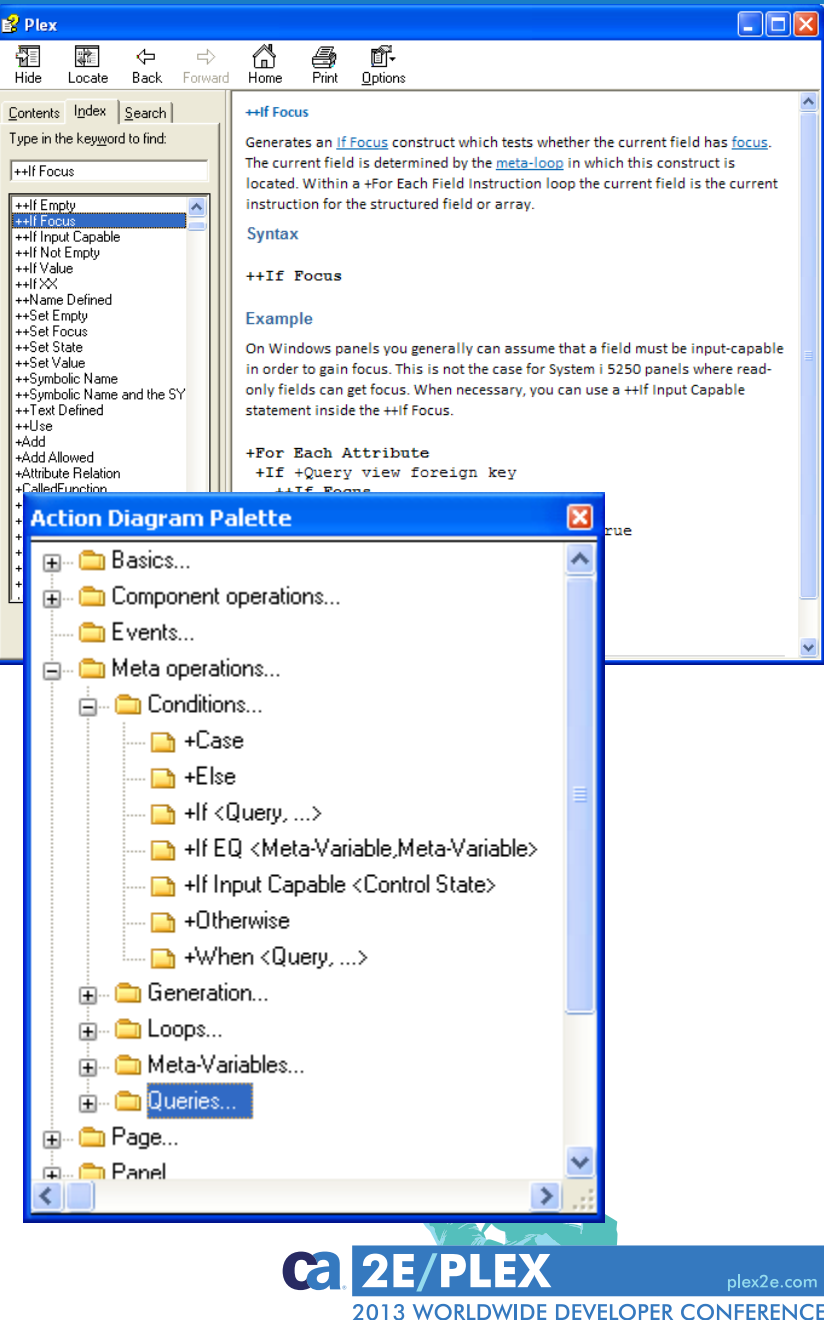

#### **Debugging Meta by Investigating Generated Source**

- **Generate and Build Options** 
	- Set *Include comments in source*
- **If letally insert comment markers** 
	- Code portion generated or not
	- *Comment \*\*\*START HERE\*\*\**
- **Investigate Meta pointers/values by inserting** code
	- +++Define
	- ++Name Defined
- **T** 'Debug code' may be inserted at abstract level
	- Or entire abstract portion copied and debugged upon…

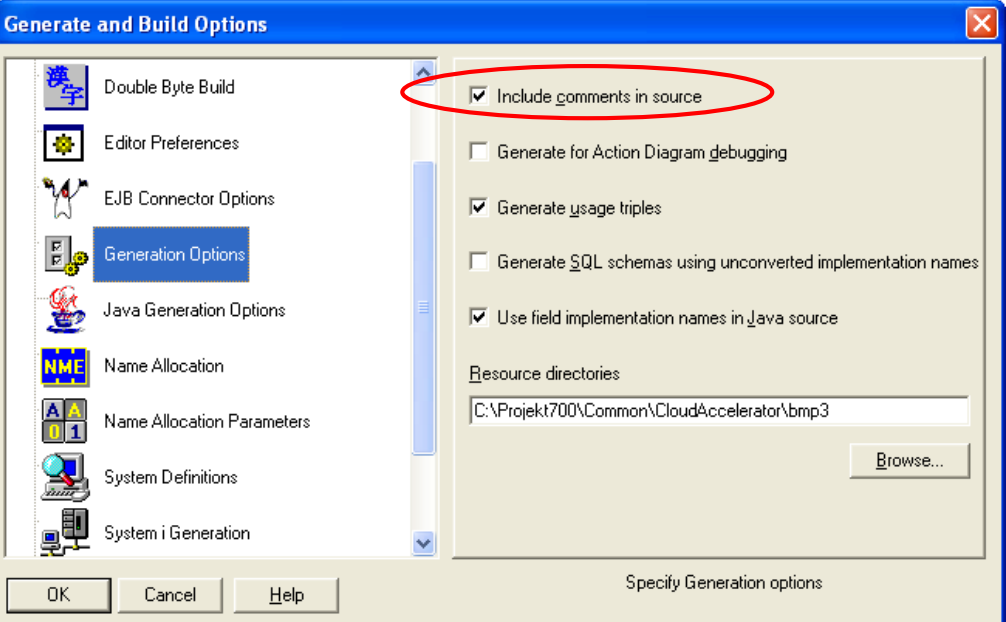

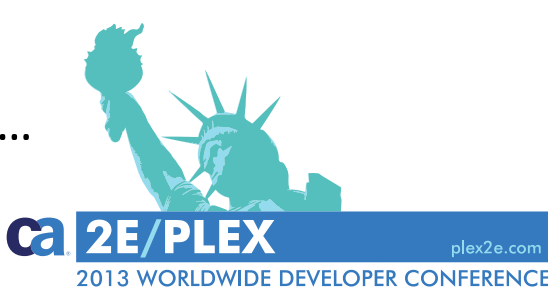

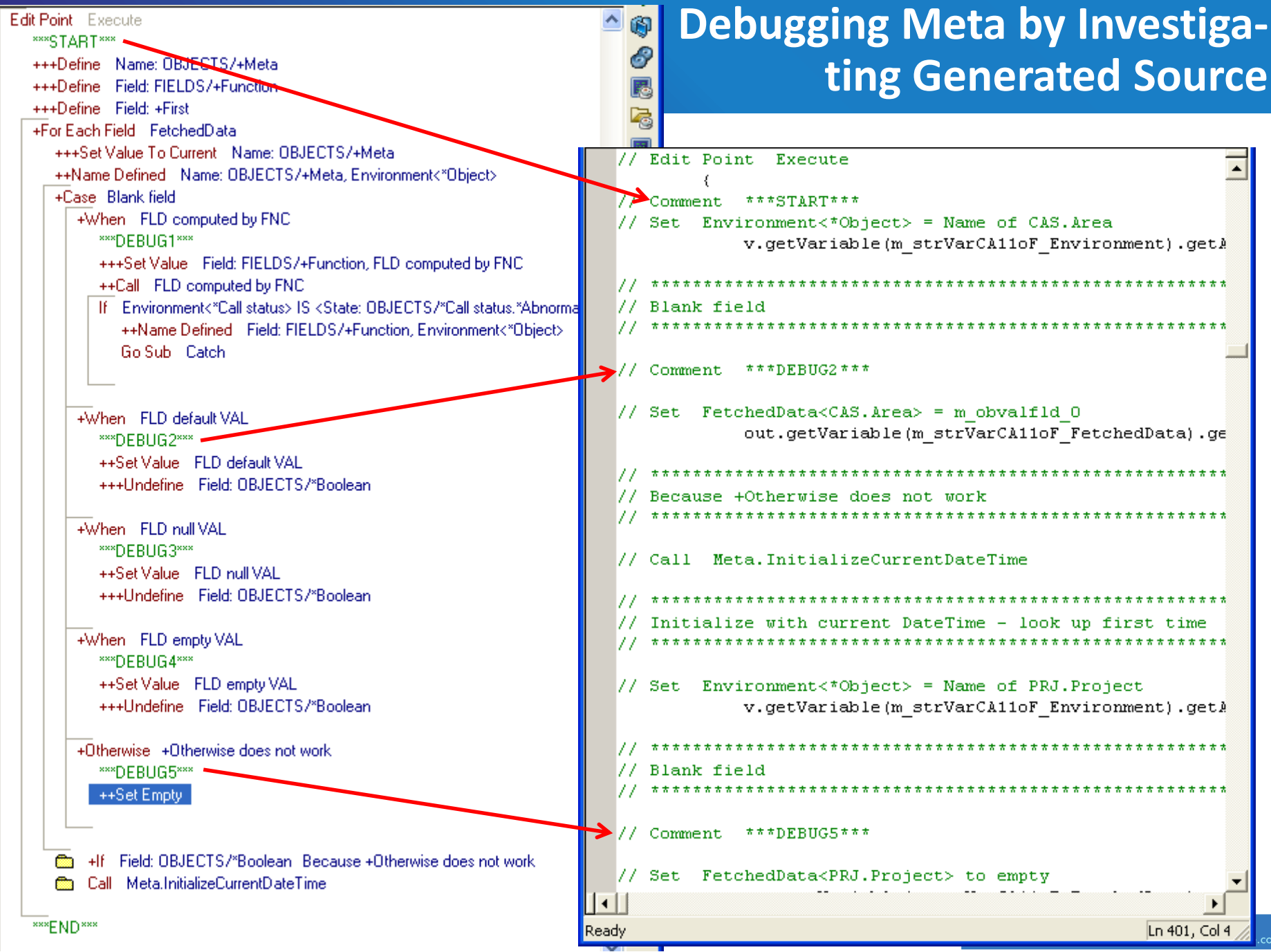

**<sup>2013</sup> WORLDWIDE DEVELOPER CONFERENC** 

# **Understand Meta Variables, Meta loops, and Meta Pointers 1**

- Any object in Plex model can be used as a meta variable
	- Make code readable by use specific objects, e.g. *FIELDS/+Field*, *FIELDS/+Function*
	- All Meta variables must be defined before use
		- Or no code is generated (typical error)
- **Neta loops** 
	- Variable Palette loops
	- Inheritance Path loop
	- Statement: *+For Each Property [Target]*
		- Investigate model triples
		- One or more loop iterations
		- May be called within Variable Palette loops
		- Nested loops within loops

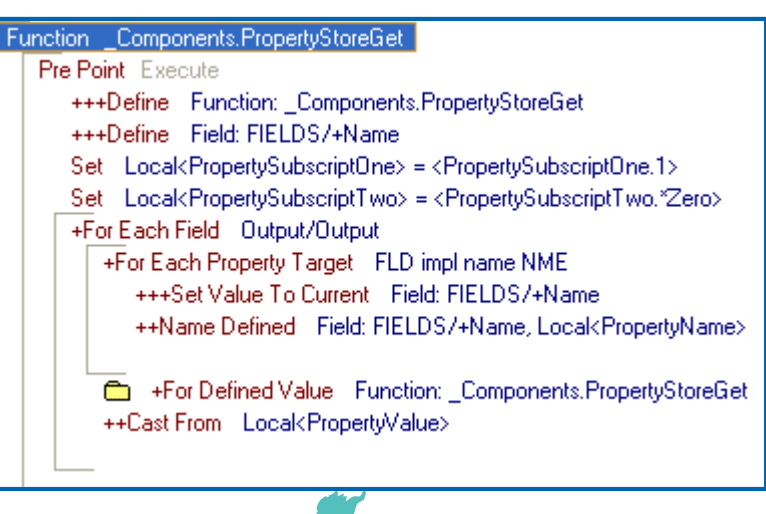

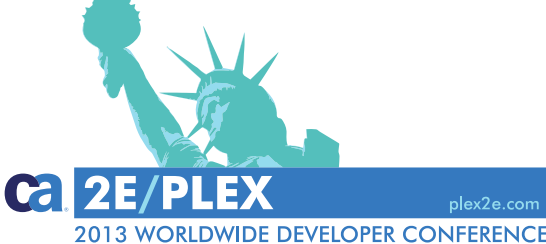

# **Understand Meta Variables, Meta loops, and Meta Pointers 2**

- 'Current Pointer' within meta loop
	- Target?
- Save value of Current Pointer *+++Set Value To Current MetaVar*

+If Name: ValidateFunctions

**Edit Point** Start function validation +For Each Property Target FNC comprises FNC

+++Set Value To Current Field: FIELDS/+Function

++Call Field: FIELDS/+Function, Map, ServerSideValidation, .Current, .Input

film If Environment<"Call status> IS <State: OBJECTS/"Call status."Abnorm-

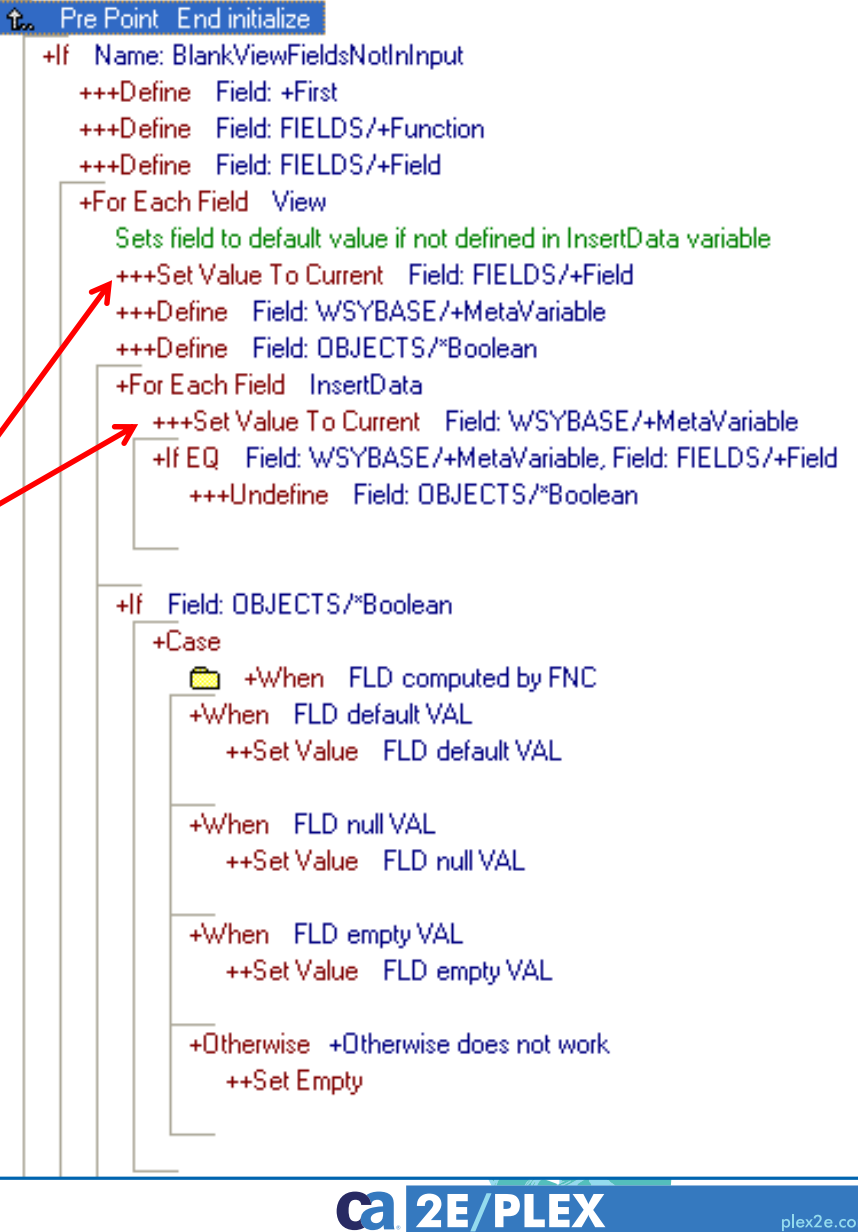

plex2e.com

**2013 WORLDWIDE DEVELOPER CONFERENCE** 

#### **Delegate 'Static' Code to Sub**

- **Less code generated** 
	- Code only generated once in sub
		- Java limitations on lines of generated code
	- Not once per meta loop iteration

Sub Create standard relation optionality error

Sub Create standard field optionality error +++Define Field: FIELDS/+Subroutine Edit Point Start create standard field optionality ener +If Field: FIELDS/+Subroutine Set Environment<\*Error status> = <\*Error status.\*Error> Cast ServerSideValidation<FLD.Field impl name>, Environment<\*Object name> Name Function: Message.Feld optionality, Environment<\*Object> Call Message. Feld optionality Go Sub Add to error message list Go Sub Mark message field and Edit Point End create standard field optionality error +++Undefine Field: FIELDS/+Subroutine

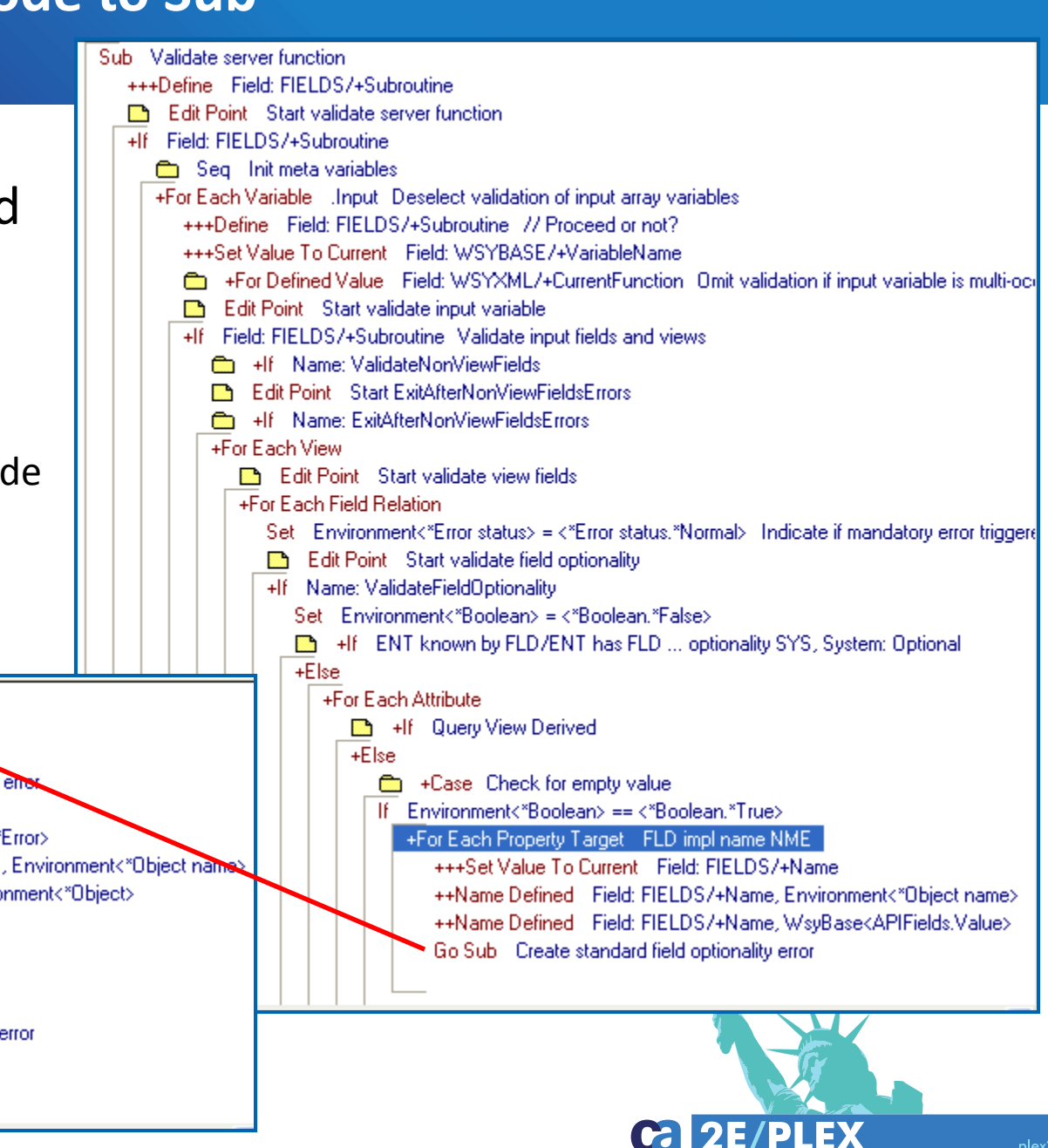

plex2e.com

**2013 WORLDWIDE DEVELOPER CONFERENCE** 

#### **Specify Reusable Code in Meta Functions**

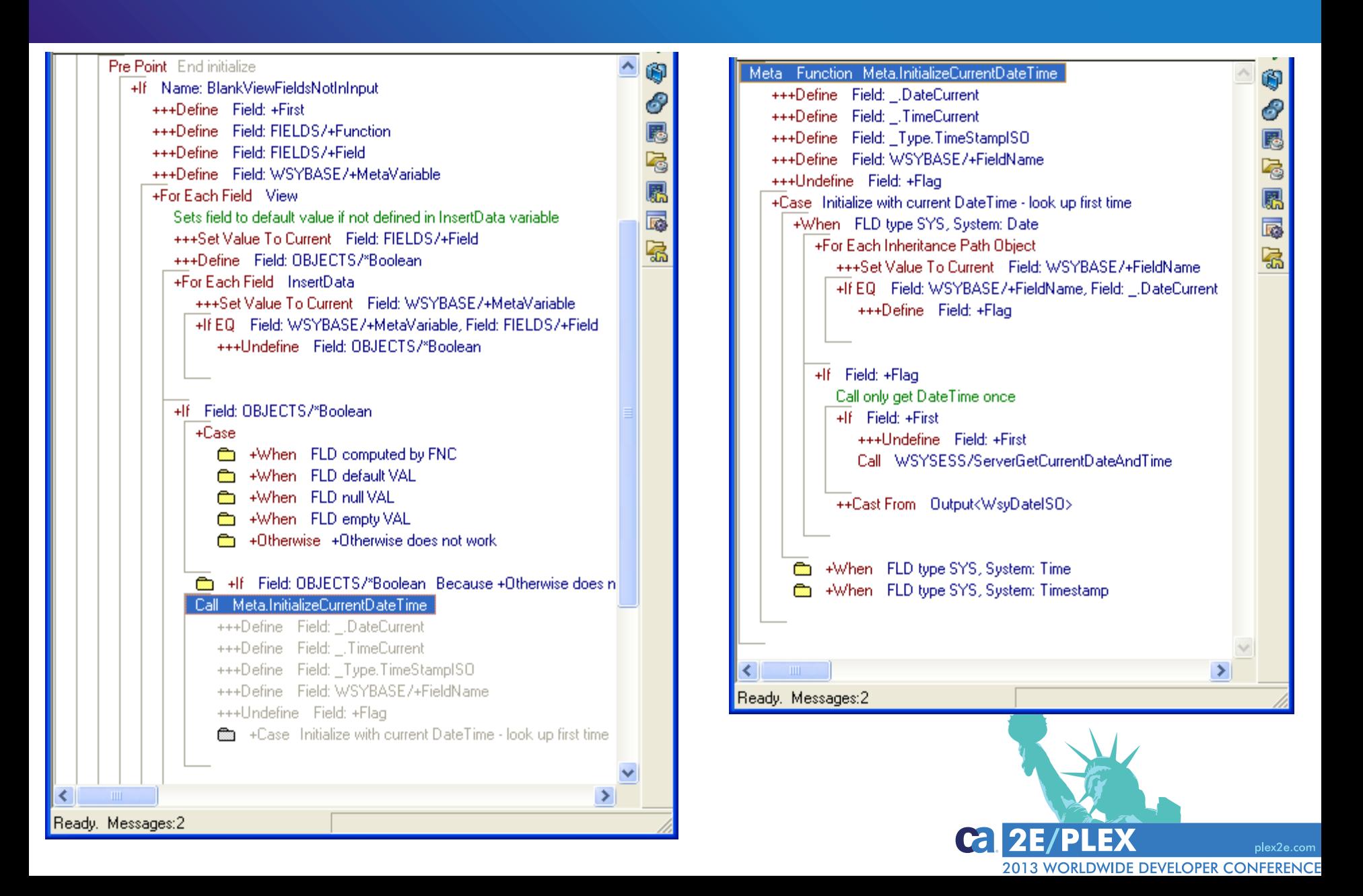

# **Specify Reusable Code in Meta Functions - Rules**

- Function type: Meta
- Variable Palette fields must be specified in calling function
- No Edit points
- Go Sub statements can be defined
	- Even though target Sub is not specified yet

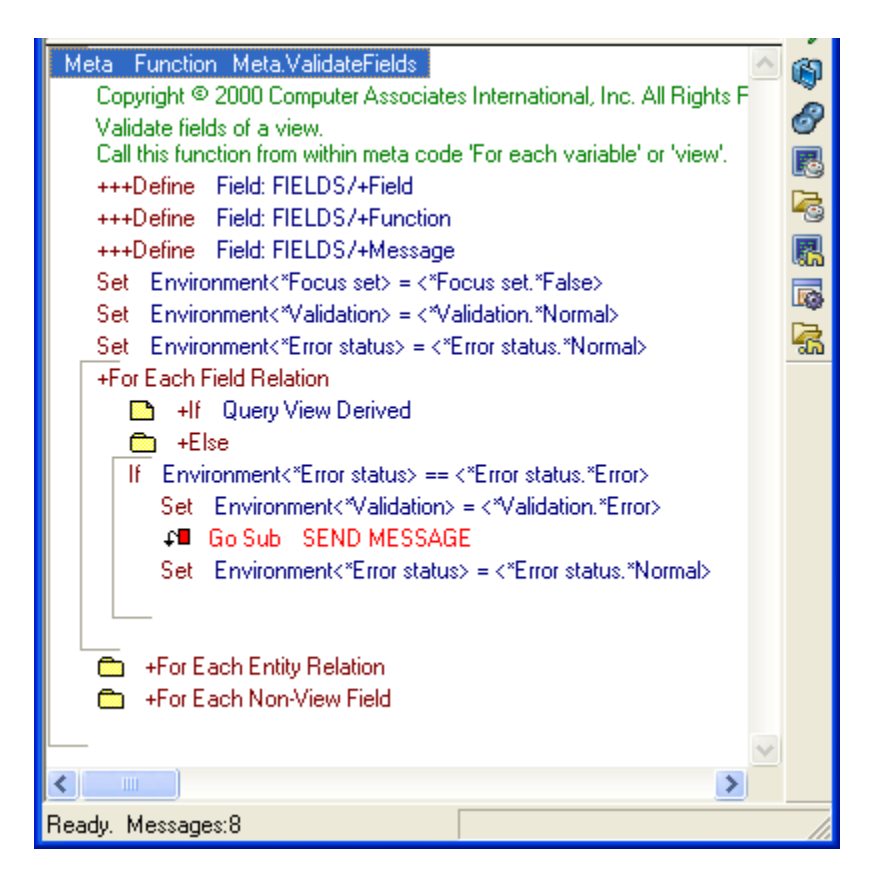

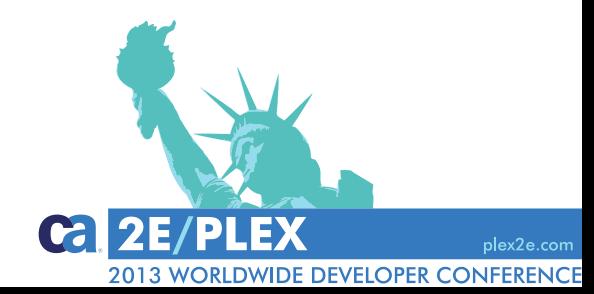

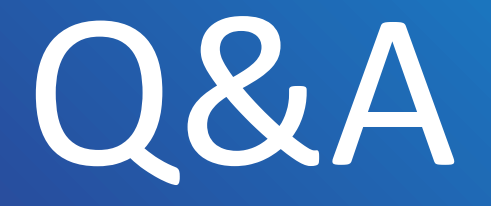

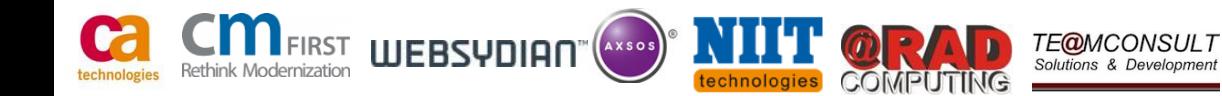

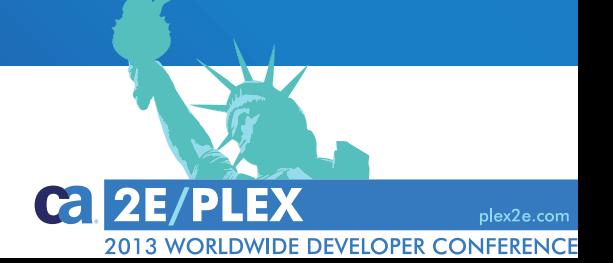